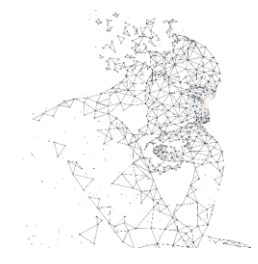

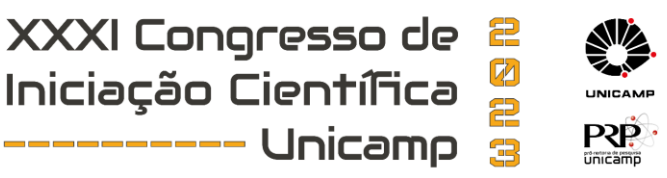

# **ESTUDO E SIMULAÇÃO COMPUTACIONAL DE MOLDES PARA PRÓTESES CRANIOFACIAIS CUSTOMIZADAS ATRAVÉS DE TC (TOMOGRAFIA COMPUTADORIZADA) E MANUFATURA ADITIVA**

**Palavras-Chave: Próteses, Impressão 3D, Modelagem**

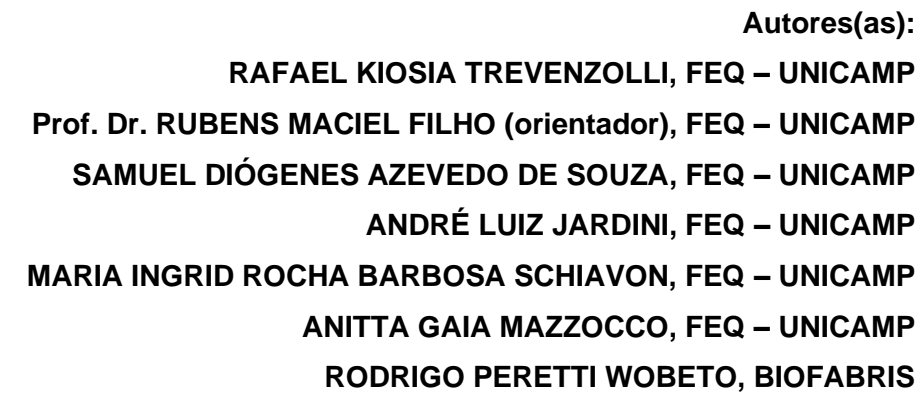

# **INTRODUÇÃO:**

O avanço das ciências e das tecnologias é acompanhando de diversas descobertas e inovações benéficas para as áreas do conhecimento, sendo a medicina uma delas. A modernização da medicina, ao lado da ciência, permite a busca de novas soluções para problemas que até pouco tempo eram considerados insolucionáveis.

Neste contexto, insere-se a customização de próteses craniofaciais produzidas a partir de simulações computacionais e manufatura aditiva. Com o intuito de melhorar a qualidade de vida de pessoas acometidas por traumas graves, a produção de próteses somada a inúmeras ferramentas computacionais passou a ser utilizada pela medicina moderna para o tratamento de casos traumáticos.

A combinação da técnica de manufatura aditiva com outras de obtenção de imagens, como a tomografia computadorizada (TC) e a ressonância magnética (RM), foi incorporada na medicina há poucos anos (DIÓGENES et. al., 2021). O presente trabalho visa a utilização da tomografia computadorizada de um paciente de trauma para análise e simulação de uma prótese craniana, a ser produzida por meio de uma modelagem e da técnica de manufatura aditiva, também conhecida como prototipagem rápida.

# **METODOLOGIA:**

Objetiva-se neste trabalho a obtenção de uma prótese customizada para um trauma craniano específico, a ser determinado por uma seleção. A prótese deve apresentar características geométricas idênticas às do modelo virtual, que será obtido a partir das imagens médicas do trauma. A produção da prótese ocorrerá por meio de uma modelagem, utilizando-se um molde produzido por manufatura

aditiva. As imagens médicas serão analisadas e manipuladas para a geração de um modelo virtual a ser impresso pelo método de sinterização seletiva a laser (SLS) numa impressora 3D. A seguir, apresenta-se de forma mais detalhada as principais etapas desta investigação.

#### **Seleção de paciente e aquisição de imagens via TC**

A seleção do paciente é realizada considerando-se o custo-benefício, para que a confecção de um biomodelo protético seja reservada a casos que beneficiem o paciente. Após a seleção, serão utilizados os equipamentos médicos para a captura de imagens. Para este trabalho, as imagens serão obtidas por meio da tomografia computadorizada, uma vez que a técnica tradicional já preconiza cortes finos. Ressalta-se ainda que a qualidade das imagens e o número de arquivos pode variar de acordo com o equipamento de TC utilizado (GREBER, 2019). As imagens médicas e os demais dados obtidos pela tomografia serão recebidos em formato DICOM (Digital Imaging and Communications in Medicine) para posterior manipulação em softwares biomédicos.

#### **Manipulação das imagens obtidas**

Na etapa de manipulação das imagens, é imprescindível o uso de softwares biomédicos específicos como o Geomagics ou Minimagics, da Materialise, ou o Ansys, softwares que realizam uma boa conversão dos arquivos, além de ajustes no design e simulação das forças que o dispositivo médico implantável (DMI) pode suportar e realizar no organismo. As imagens advindas da tomografia constituem cortes 2D e são salvos no formato DICOM, enquanto que para a síntese do biomodelo através da técnica de manufatura aditiva, são necessários cortes 3D e dados no formato .STL (Standard Triangle Language), que é considerado um padrão para a MA (DIÓGENES, 2018). As imagens recebidas serão analisadas e se necessário, organizadas para evitar sequências incorretas devido a superposição de séries de imagens em um mesmo grupo. Outro passo muito importante é a segmentação das imagens, que representa a separação das estruturas a serem representadas no biomodelo das estruturas adjacentes que podem ser descartadas do modelo virtual. Esta segmentação é importante para o projeto da prótese, visto que é a partir desta etapa que se evita o espessamento ou afinamento das estruturas ósseas de interesse, além de se realizar o controle da precisão espacial e dos detalhes do biomodelo (GREBER, 2019). Com a segmentação concluída e a região de interesse bem definida, faz-se o uso do software Materialise MIMICS para realizar a conversão dos arquivos DICOM em formato STL. Este formato é considerado padrão para a realização da técnica de MA por gerar na imagem 3D uma grande quantidade de triângulos, para que se preserve a complexa topografia da região de interesse. Ainda, esta conversão torna os arquivos muito grandes, e para evitar inconsistências na geometria e topografia do modelo, utiliza-se o software Materialise 3-matic, específico para a manufatura aditiva (DIÓGENES et. al., 2021).

#### **Confecção do molde por manufatura aditiva**

Após a finalização das adequações necessárias ao biomodelo virtual, este passará pelo processo de impressão 3D, utilizando-se a técnica da sinterização seletiva a laser (SLS). O molde será confeccionado nos equipamentos EOS-FORMIGA P100 disponibilizados pelo Instituto Nacional de Ciência e Tecnologia em Biofabricação (INCT-BIOFABRIS) e o material utilizado para a prototipagem rápida será a poliamida (PA) em pó.

#### **Produção da prótese customizada de PMMA**

Finalmente, parte-se para a produção física da prótese, a partir do PMMA e utilizando-se o molde obtido na etapa anterior. O cimento ósseo deve ser preparado para a utilização, a partir de um componente em pó (a base de polimetil-metacrilato e sulfato de bário com um iniciador para a polimerização), e um componente líquido (monômero metilmetacrilato, com ativador NN-dimetil-p-

toluidina e hidroquinona), o componente em pó é colocado em uma superfície estéril, inicialmente a uma temperatura controlada de 23 ºC, uma vez que o material é muito sensível ao calor (CIMTECH, 2019). A ampola contendo o líquido deve ser quebrada e o líquido é adicionado ao pó para que sejam misturados, minimizando ao máximo a entrada de ar para que não haja prejuízos ao funcionamento mecânico do cimento (CIMTECH, 2019). Após certo tempo, inicia-se o processo de inserção do cimento no molde, de forma que esta etapa deve durar de 1 a 2 minutos, para evitar que o cimento fique muito viscoso e inadequado para a modelagem. O PMMA é então inserido firmemente na cavidade do molde até que ocorra a polimerização. O excesso será removido rapidamente, antes que endureça. A última etapa deste processo é o aquecimento, de forma que o cimento endureça e atinja temperaturas altas (até 80 ºC). Depois de certo tempo, a prótese começa a esfriar e retorna a temperatura ambiente, estando então finalizada (CIMTECH, 2019).

# **RESULTADOS E DISCUSSÃO:**

Até o momento, foi possível realizar a construção de um modelo virtual e customizado de uma prótese craniofacial por meio da utilização dos softwares Materialise MIMICS e Materialise 3-matic. O modelo virtual foi construído a partir de uma tomografia computadorizada de um paciente aleatório, cujo trauma craniano pôde ser analisado por meio dos recursos computacionais.

O uso dos softwares Materialise MIMICS 3 Materialise 3-matic foi imprescindível para a obtenção de um bom modelo de prótese, uma vez que suas funções permitiram um refino das imagens e uma análise detalhada do mapa topográfico craniano. Ainda, o modelo 3D foi construído de forma muito rápida e eficaz a partir do MIMICS, para posterior utilização no 3-matic. Ressalta-se que a obtenção do modelo da prótese é importante para o seguimento e finalização do projeto, já que é a partir deste modelo customizado que será obtido um modelo virtual de molde, que por fim será a base da última etapa, que consiste na confecção da prótese física a partir da manufatura aditiva, utilizando o equipamento EOS-FORMIGA P100 disponível nos Laboratórios do Instituto Nacional de Ciência e Tecnologia em Biofabricação (INCT-BIOFABRIS).

A prótese obtida até o vigente momento passou por diversas manutenções virtuais para que o modelo físico seja o mais próximo possível da realidade do paciente. Inúmeras funções dos programas da Materialise foram utilizadas a fim de realizar esta adequação. As imagens da TC passaram por conversões de formato (de DICOM para .STL), o modelo 3D obtido no MIMICS foi adaptado para que somente as estruturas de interesse fossem captadas, visando a facilitação da construção da prótese no 3 matic. Ainda, foram utilizadas funções como "Reduce", "Smooth", Wrap", para melhorar a qualidade do modelo 3D.

A partir disso, foi possível realizar os procedimentos de espelhamento do crânio com o trauma, por meio de um plano de simetria ajustado para ficar o mais próximo possível do centro do modelo, de forma que o espelhamento ocorra de maneira fiel em relação ao lado saudável, visando a obtenção de um modelo espelhado com a parte do trauma coberta. Finalmente, por meio deste modelo espelhado foi possível construir um modelo de prótese a partir de subtrações computacionais entre as estruturas, procedimento que foi realizado no software 3-matic a partir da construção de curvas ponto a ponto e de ferramentas disponíveis no programa.

Com o modelo virtual 3D da prótese e seus dados, será possível dar seguimento ao trabalho, que será finalizado nesta próxima etapa de construção do molde e confecção da prótese física pela sinterização seletiva a laser (SLS). A construção do molde será realizada no software Materialise 3matic, assim como a construção da prótese, enquanto a confecção do modelo físico ocorrerá nos laboratórios. O molde, ainda a ser obtido, será impresso por meio da manufatura aditiva, e a prótese física será confeccionada a partir deste molde impresso, utilizando o cimento ósseo, cujo material é a poliamida (PA), que será preparado segundo as especificações necessárias fornecidas pelo fabricante (Cimtech).

Por fim, serão comparados quantitativamente os modelos virtuais e físicos produzidos durante a realização do projeto, a fim de verificar se o modelo físico foi confeccionado seguindo as especificações estruturais e volumétricas fornecidas pelos softwares da Materialise.

## **CONCLUSÕES:**

A realização deste trabalho vem ocorrendo de maneira satisfatória, e os próximos passos, que consistem na construção do molde e na confecção da prótese física, estão bem encaminhados.

Para que seja possível realizar as conclusões quantitativas, é necessário finalizar a etapa de confecção do modelo físico da prótese craniana customizada.

Enquanto esta etapa não é concluída, foi possível realizar as conclusões preliminares, relativas ao modelo virtual da prótese construída pelos softwares Materialise MIMICS e Materialise 3-matic. Tem-se que o modelo obtido virtualmente condiz com a falha presente na tomografia computadorizada, estando dentro dos moldes visuais do modelo 3D. A peça física a ser confeccionada tende a estar dentro das especificações volumétricas da falha traumática, porém, é necessário ainda construir o molde virtualmente e analisar se este também será condizente com as especificações volumétricas.

Por fim, as conclusões finais do trabalho serão dadas a partir da confecção e da análise física das próteses construídas a partir do molde e do cimento ósseo de poliamida, verificando se os modelos físicos estarão condizentes com o modelo virtual e se há diferenças volumétricas entre as peças.

### **BIBLIOGRAFIA**

Diógenes, S. A. de S., Bernandes, L. F., Jardini, A. L., Kharmandayan, P., & Maciel, R. F. (2013). Medicina: A ciência e a tecnologia em busca da cura. In PaperKnowledge .Toward a Media HistoryofDocuments.

Rodrigues, L. B. (2013). Aplicações de biomateriais em ortopedia. In Estudos Tecnológicos em Engenharia (Vol. 9, Issue 2). <https://doi.org/10.4013/ete.2013.92.02>

FILHO, E. G. (2019). DESENVOLVIMENTO E FABRICAÇÃO DE MOLDES FLEXÍVEIS (TPU) DE BAIXO CUSTO POR MANUFATURA ADITIVA PARA PRODUÇÃO DE PRÓTESES CRANIANAS DE PMMA. Mei, L. H. I. (2016). Bioplásticos: Biodegradáveis &biobased Definições, fontes e aplicações.

Diógenes, S. A. de S. (n.d.). DESENVOLVIMENTO DE PRÓTESES CUSTOMIZADAS DE CIMENTO ÓSSEO POR MANUFATURA ADITIVA PARA O TRATAMENTO DE DEFORMIDADES CRANIOFACIAIS.

Cimtech, Cimento cirúrgico para cranioplastia Cran-Maxx, 2019. Disponível em: http://www.cimtech.ind.br/produtos/cimento-cirurgico-para-cranioplastia-cran-maxx/ Acessado em 10/03/2022

Capucho, W., Tiago, ;, Silveira, M., Rafael, ;, Pereira, A., Rosinei, ;, & Ribeiro, B. (2021). A aplicação da manufatura aditiva na medicina 4.0 para a produção de próteses biomecânicas. http://www.pos.cps.sp.gov.br/files/artigo/file/1113/2764377db346ab91411a931cc5e1e80b.pdf